# NETWORK CHECKLIST

# PASSWORD SECURITY

- $\Box$ **Written password policy**
- $\Box$ **Password Training for all authorized users to ensure they understand the potential risks of using passwords in an insecure way.**
- $\Box$ **Inspect Workstations for written passwords in the user or server areas**
- **Keep password requirements documentation in a safe place**  $\Box$

# LAN SECURITY

- **Hardening of servers on the internal network, removing unnecessary services and applications**  $\Box$
- **Keeping unnecessary files off of servers** □
- **Server permissions set appropriately for users**  $\Box$
- **No anonymous users allowed**  $\Box$
- **Unauthorized login attempt policies**  $\Box$
- **Share the functions of server administration between administrators** □
- $\Box$ **Limit remote administration**
- **Remote Access Security policy and implementation**  $\Box$
- **Disable Remote Administration where it isn't needed**  $\Box$
- $\Box$ **Rename Administrator Account**
- $\Box$ **Enable auditing of Administrator login attempts**
- **Create extra-strong passwords for Administrator accounts**  $\Box$
- **Passwords for server administration accounts should be different than workstation user accounts for the same users**  П
- **Disable Guest Account**  $\Box$
- **Restrict Access to the Everyone Group**  $\Box$
- **Create appropriate user and group accounts** п
- **Set appropriate group access permissions** П.
- $\Box$ **Configure audit logs to track unauthorized access of files/systems/folders/accounts**
- п **Configure patch management or scheduled download and application of the operating system and security patches**
- **Ensure Wireless Network security is configured properly, including the use of WEP, WPA2 or other wireless security protocols**П

## WORKSTATION LOGONS

- **Screen Locks on all computers**  $\Box$
- $\Box$ **Require passwords on all computers, including screen lock recovery**
- **Consider using two-factor authentication**
- **Harden workstations, removing unnecessary applications and programs**  $\Box$
- **Anti-virus software installed and disable circumnavigating**
- **Ensure anti-virus updates are occurring regularly**
- **Ensure software updates are occurring regularly**
- **Ensure the operating system and security patches are occurring regularly**
- **Pop-up blockers enabled**

#### MOBILE DEVICES

- **An IT security policy or BYOD policy (Bring Your Own Device) needs to be in place for mobile devices that are used on the network**
- **Enforcement of the mobile device policies needs to be decided on and enforced**  $\Box$
- **Wireless access points need to be secure**

### NETWORK EQUIPMENT SECURITY

- **Configure audit logs to monitor access**
- **Document configuration working configuration settings in case of failure**  $\Box$
- **Document user accounts/passwords for accessing these devices and put them in a safe place**
- **Make sure that firmware upgrades occur regularly**

# ROUTER/FIREWALL SECURITY

- **Use a firewall and make sure that all public-facing services are on a separate network segment or DMZ (email, FTP, web, for example) for intrusion prevention.**
- **Make sure that all externally sourced IP addresses are not allowed inside the LAN, but only to the DMZ**  $\Box$
- $\Box$ **Configure firewall policies to deny inbound access to unused ports**
- **Review all firewall policies for potential security risks**
- **Implement network address translation (NAT) where possible**
- **Use stateful packet inspection on the firewall, preventing IP address spoofing and DOS attacks.**
- **Make sure the router and firewall software is updated regularly**
- $\Box$ **Make sure the router and firewall firmware is updated regularly**
- **Consider having penetration testing performed for further weakness exposure**

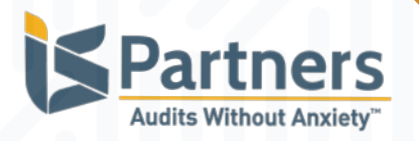